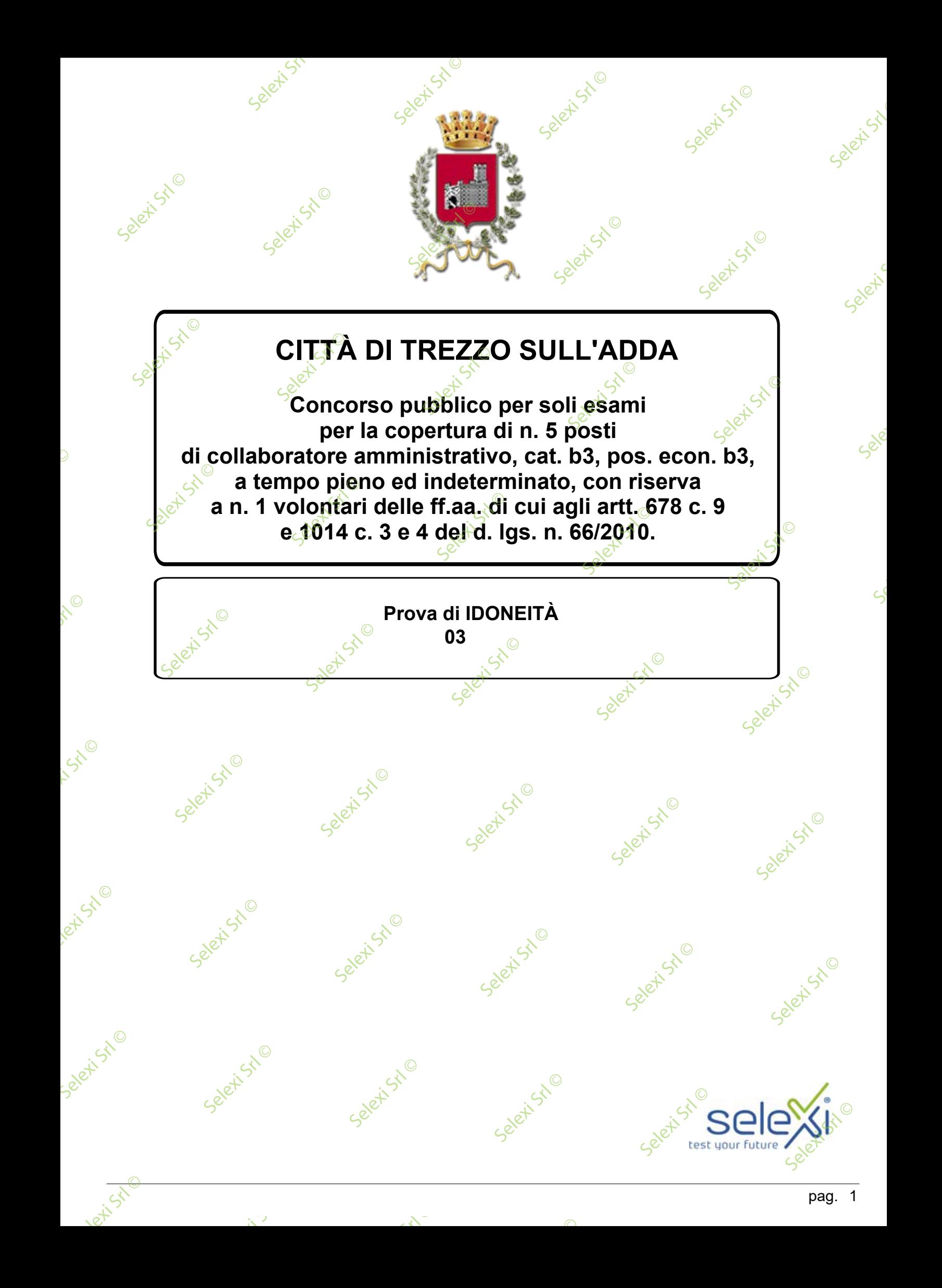

**A** Vantaggio **B** Punizione C Bellezza **Qual è la corretta traduzione, tra le alternative proposte, del termine "Benefit"? <sup>1</sup> C00001** Affare<br>B<br>Scomi<br>S **B** Scommessa C Prestito **Qual è la corretta traduzione, tra le alternative proposte, del termine "Business"? <sup>2</sup> C00002** A Dispositivo **B** Telefonino **C Regolamento Qual è la corretta traduzione, tra le alternative proposte, del termine "Device"? <sup>3</sup> C00003** A Scadenza **B** Linea **C** Compatibilità **Qual è la corretta traduzione, tra le alternative proposte, del termine "Deadline"? <sup>4</sup> C00004 A** Pavimento  $\mathbf{B}$  Tetto  $\mathbf{C}$ **C** Marciapiede **Qual è la corretta traduzione, tra le alternative proposte, del termine "Floor? <sup>5</sup> C00005**  $\Box$ Putternativa a pag. 2 Pavimento<br>Tetto<br>Marciapiede<br>Se Selett Stl Selet<sup>isto</sup> Selett Stl<sup>©</sup> Selective Iseleti<sup>st</sup> etiSt<sup>o</sup> Seleti<sup>Stio</sup> Sele Selet<sup>io</sup> Selett Stl Selet<sup>iStio</sup> Selet<sup>isto</sup> et<sup>Ste</sup> Selet<sup>isst©</sup> Selet<sup>ic</sup> Selett Stl Selet<sup>isto</sup> Seletist<sup>©</sup> Seleti<sup>Stio</sup> Selet<sup>y Sto</sup> Selexist<sup>o</sup> Selexi Srl © Selexica Seleti<sup>Stio</sup> Selet<sup>isto</sup> Selexi Srl © Seleti<sup>Stio</sup> Selexist<sup>o</sup> Seleti<sup>Stio</sup>  $\mathcal{S}$ Seleti<sup>Stio</sup> Selett Stil Selexisted Seleti Ji Belexies Strategy Strategy Strategy Strategy Strategy Strategy Strategy Strategy Strategy Strategy Strategy Strategy Strategy Strategy Strategy Strategy Strategy Strategy Strategy Strategy Strategy Strategy Strategy Strate Selett Stle Seleti<sup>Stio</sup> Selexi Stil Selet<sup>i</sup> Seleti<sup>Sto</sup> A Disposi<br>B Telefon<br>GeRegolar Scadenza<br>Blinea<br>Compatibi Selett Stl Selettstl Selett Stl<sup>©</sup> Selett Stl  $s^k \geqslant 0$ 

 $\odot$ 

**SER** 

 $\overline{\mathbb{C}}$ 

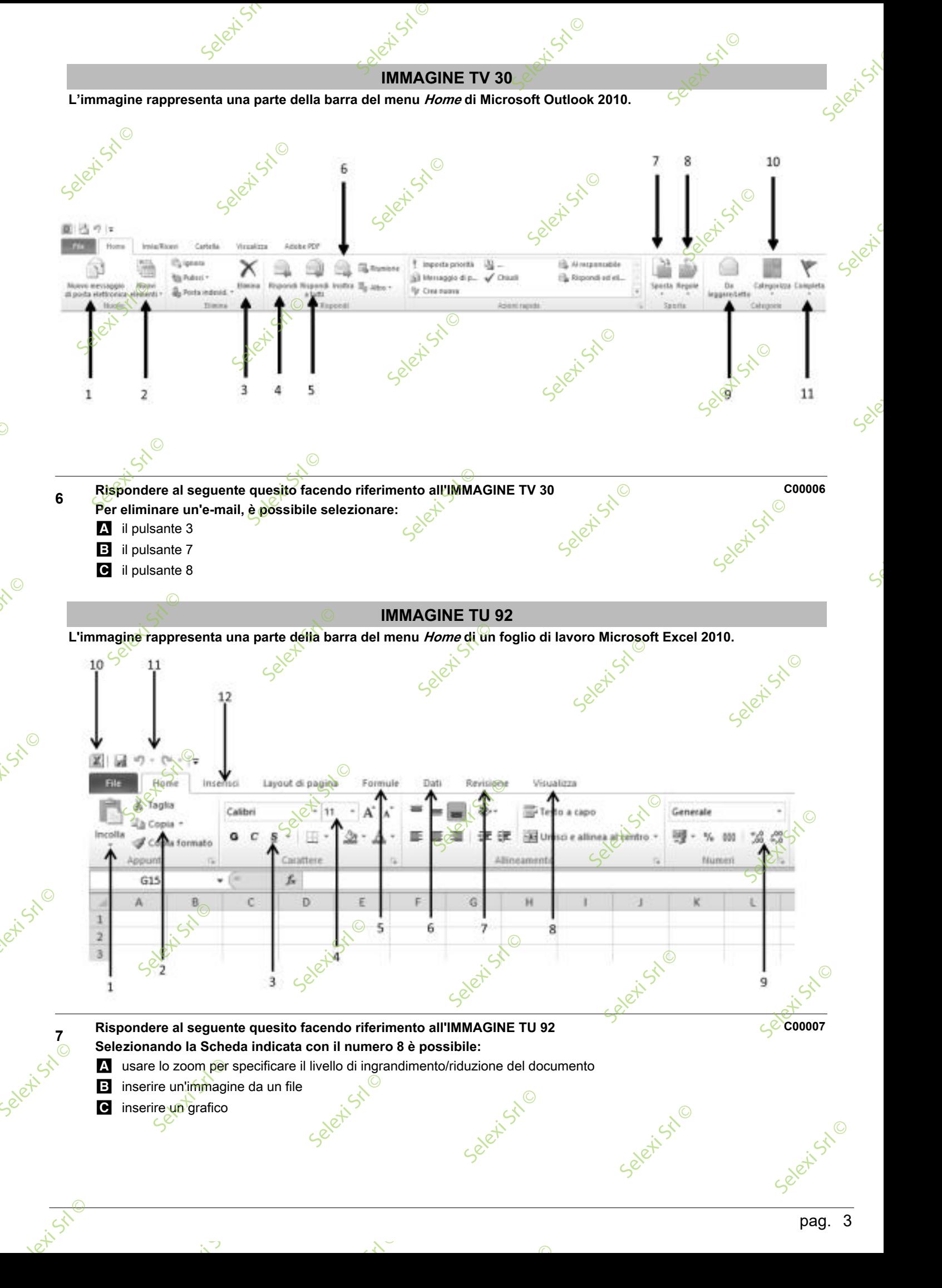

Selexi Srl ©

Selex Sri

 $\mathcal{S}$ 

 $\overline{\mathbb{O}}$ 

 $\mathsf{p}\text{a} \mathsf{g}.$   $\mathsf{a}$ 

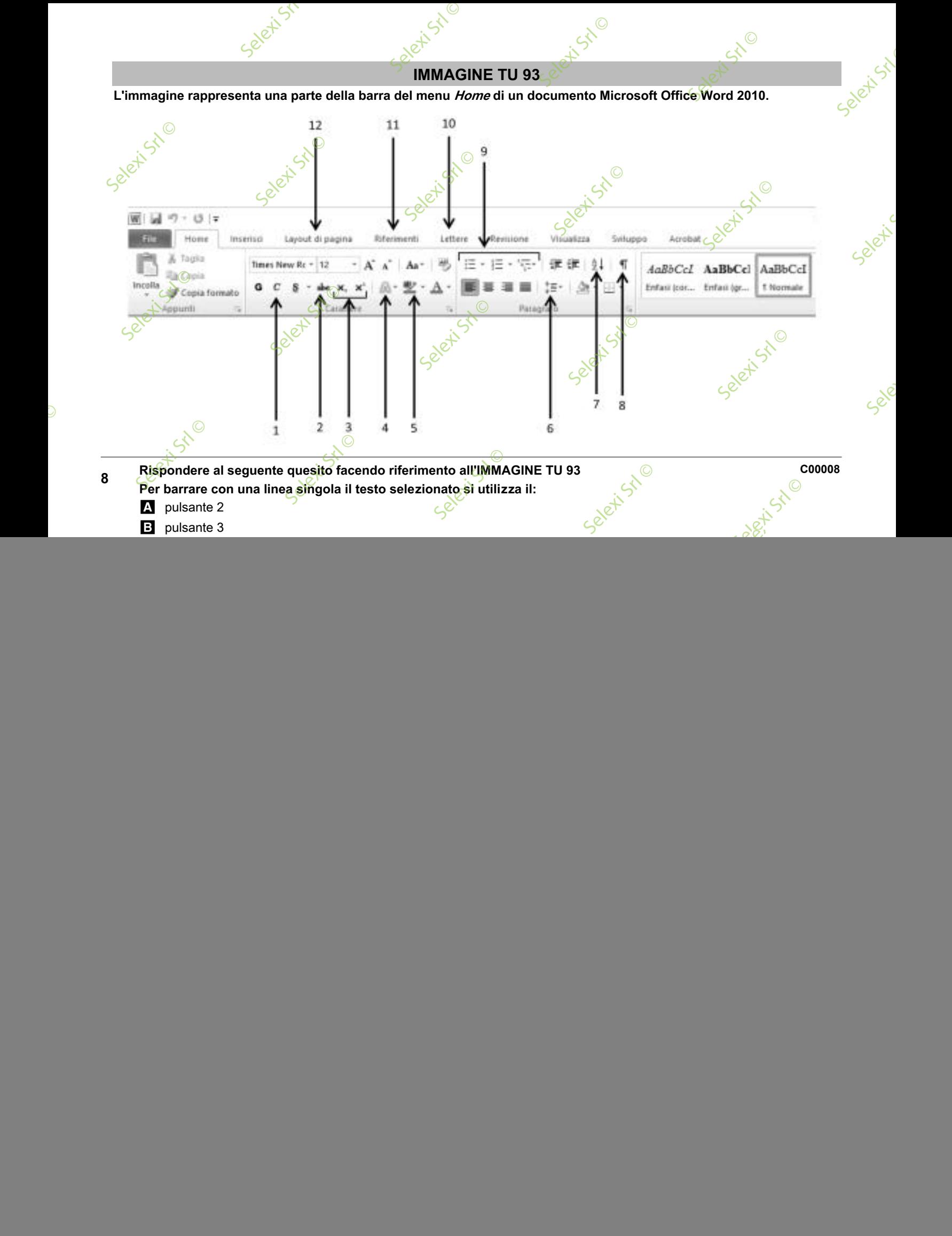

 $\Theta$ 

 $\mathcal{S}$ 

 $\overline{\mathbb{O}}$ 

![](_page_4_Figure_0.jpeg)

![](_page_5_Figure_0.jpeg)

 $\mathbb{R}^3$ 

 $\mathcal{S}$ 

 $\overline{\mathbb{O}}$